## CMSC 201 Final Review Sheet 2

1. Circle valid python variable names (all of these don't follow coding standards, but some are valid variable names)

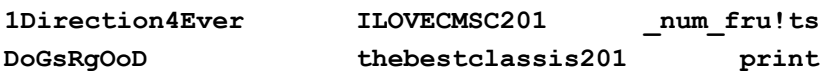

2. Does the following code snippet cause an error? Why or why not?

```
myList = ["here", "are", "some", "strings"]
x = 4if x < len(myList) and len(myList == 5):
     print(myList[x + 1])
```
3. What gets printed on lines 8 and 10? If they are the same, justify your answer

```
1 def doSomething(myString):
2 myString = myString.upper()
3 myList = myString.split()
4 myString = "".join(myList)
5
6 def main():
7 myString = "hello world"
8 print(myString)
9 doSomething(myString)
10 print(myString)
11
12 main()
```
- 4. Describe the difference between for and while loops.
- 5. Why do we use Boolean flags?
- 6. Why in File I/O is it important to close the file after use?
- 7. What is the difference between appending and writing to a file?
- 8. What are the components of a dictionary?
- 9. Describe the hash function's purpose.
- 10. What happens when a function is called?
- 11. Are tuples mutable or immutable? What abouts lists? Dictionaries?
- 12. Match brackets to the data structure () tuples,  $[]$  list,  $[]$  dictionary
- 13. Describe Top-Down/Bottom-Up problem-solving.
- 14. What is incremental development?
- 15. Recursive Fibonacci problem
- 16. Why would you use a dictionary over a list?
- 17. What data types are immutable?
- 18. What is the output of this code snippet

```
1 def countVowels(word):
2 vowels = [^{n}a'', ^{n}e'', ^{n}i'', ^{n}o'', ^{n}u'']3 if word = "":
4 return 0
5 elif word[0] in vowels:
6 return countVowels(word[1:]) + 1
7 else:
8 return countVowels(word[1:])
9
10 def main():
11 word = "Elephants Are Great"
12 print("The Number of Vowels is {:>5d}"countLetters(word))
```
- 19. Given the following code write the output
	- a. fact = "201 has the Coolest Professors , shhh!"
		- i. Code: `print(fact[4:6] + fact[21] + fact[33:35])`
		- ii. Answer: harsh
	- b. fact = "201 students will do great on the exam if they try hard!"
		- i. Code: `print(fact[4:8]+fact[46])`
		- ii. Answer: study
	- c. fact = "Finally, the Important Things In Life That Matter!"
		- i. Code: `print(fact[0:5]+fact[28]+fact[43:])`
		- ii. Answer: `FinalsMatter!`

20. What is the minimum number of base cases required for a recursive function? Minimum for recursive cases?

- 21. What is the correct order for the range() parameters?
	- A. start , step , stop
	- B. start , stop , step
	- C. step , start , stop
- 22. Why can't you iterate directly over a dictionary? What can you use to iterate over this?
- 23. What is the difference between a function and a method?
- 24. What is the difference between sentinel values and a boolean flag?

25. Follow Up Question: Will the following code work without syntax or logic errors, and why?

```
def search(myList,item):
  index = len(myList) // 2tempList = myList[:]for i in range(len(myList)):
    if tempList[index] == item:
      return True
    elif tempList[index] > item:
      tempList = tempList[:index]
      index = len(templist) // 2
    else:
      tempList = tempList/index:]
      index = len(templist) // 2
  return False
def main():
  the List = [0, 2, 4, 3, 6, 8, 7, 9]print("Is 0 in the list? : ",search(theList,0))
 print("Is 1 in the list? : ",search(theList,1))
  print("Is 2 in the list? : ",search(theList,2))
 print("Is 3 in the list? : ", search(theList, 3))z
 print("Is 4 in the list? : ",search(theList,4))
 print("Is 5 in the list? : ",search(theList,5))
 print("Is 6 in the list? : ", search(theList, 6))
 print("Is 7 in the list? : ",search(theList,7))
 print("Is 8 in the list? : ",search(theList,8))
  print("Is 9 in the list? : ",search(theList,9))
  print("Is 10 in the list? : ",search(theList,10))
main()
```
26. What will be printed to the screen?

```
def main():
    myList = ['p" , "e" , "a" , "r"]aThing = " \tt \to ".join(myList)aThing + " \ts"aThing = aThing.split()aThing.remove( myList[0] )
    print( "".join(aThing) )
main()
```